# DIVA PERFORMER

130 instruments by Howard Scarr

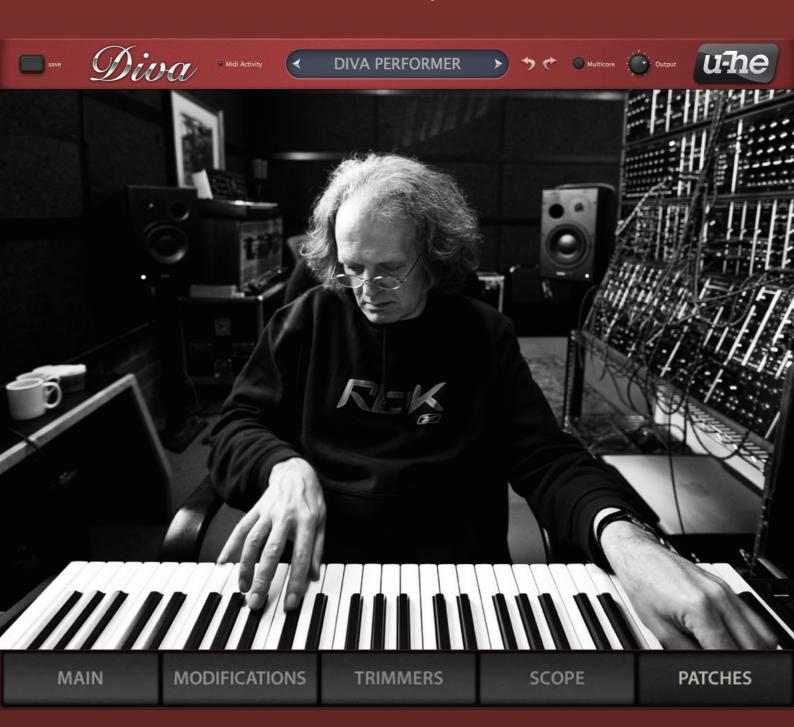

BERLIN

Thank you for purchasing the PERFORMER soundset for **Diva**. We hope you will enjoy playing these 130 sounds, and put them to good use in your music.

## Installation

PERFORMER comes in two formats: The PERFORMER folder contains normal .h2p files which are recognized in Diva's own browser, while the PERFORMER (NKS) folder contains Native Kontrol Standard files. If in doubt, please install the regular version only.

#### Regular version

You can install PERFORMER anywhere within Diva's 'Local' folder. Mac owners can use the extra 'User' folder as alternative location.

- 1) Load an instance of Diva and click on the PATCHES button (bottom right)
- 2) In the 'Directory' panel, right-click on 'Local' and select 'reveal in Finder' (Mac) or 'open in Explorer' (PC)
- 3) Copy the PERFORMER folder into the 'Diva' folder you have just revealed
- 4) Back in Diva's own browser, right-click on 'Local' again and select 'refresh'

Note: Diva requires all presets to be in the following locations:

Windows: 'Local' (YOUR PLUG-IN PATH) \u-he\Diva.data\Presets\Diva\

Mac OSX: 'Local' MacHD/Library/Audio/Presets/u-he/Diva/ or

'User' ~/Library/Audio/Presets/u-he/Diva/

#### **NKS** version

Copy the folder "PERFORMER (NKS)" into the following location:

Windows: (YOUR PLUG-IN PATH) \u-he\Diva.data\NKS\Diva\

Mac OSX: Mac HD/Library/Application Support/u-he/Diva/NKS/Diva

Alternatively, select Diva in your Komplete Kontrol host, right-click on the search result list and select "Find in Explorer/Finder" to open the NKS presets folder.

## Performance Control

All PERFORMER presets include MIDI performance control, which has been carefully programmed so you can create subtle to dramatic sweeps or various other 'morphing' effects using pressure and/or the lefthand controls on your MIDI keyboard.

The controls used in each preset are listed in Diva's **patch Information** panel at the bottom right of the PATCHES view (see Diva user guide, page 7). While auditioning presets, please make a habit of checking this information and trying out all the controls mentioned there.

pitch wheel aka pitch bender, the centre-sprung wheel (joystick or lever). Although most PERFORMER presets use this for pitch control, a few of them apply the control to other parameters.

**mod wheel** The rotary control on the left of nearly all MIDI keyboards (others have a joystick or lever there instead). Standard MIDI CC #1.

breath MIDI CC #2. As this controller adds an extra dimension to most of the PERFORMER presets, we recommend that you set up the most convenient knob/slider on your hardware MIDI controller to send CC number 2. It is almost as important as the modulation wheel.

pressure aka aftertouch, often missing in consumer-grade MIDI keyboards. If your keyboard cannot send aftertouch directly, please check whether you can simulate it via knob/slider. Failing that, check whether your host application offers a function to translate regular CC data into channel pressure.

Note that Diva will respond to poly pressure as well as channel pressure.

## List of Presets

| HS 3-Osc Mini              | HS Dominant Ruler      | HS Little Monica        | HS Snow Piercing       |
|----------------------------|------------------------|-------------------------|------------------------|
| HS A Tack Attack           | HS Ducky McDuckface    | HS Long Mu              | HS Soft Chili Paste    |
| HS Afterswarm Lead         | HS Duocracy            | HS Magnifier            | HS Solarkraft          |
| HS Alternate Carpool       | HS Earth Machine       | HS Me Old Sunshine      | HS Space Juice Factory |
| HS Amnesia Poly2           | HS Electron Slide      | HS Mellodramatron       | HS Squeegee            |
| HS Androids Dream          | HS Eye Insist          | HS Memory Stabs         | HS Stabsoffizier       |
| HS Angel Hair              | HS Filtered Fox        | HS Metal Drive          | HS Steam Pocket        |
| HS Ballpark 1              | HS Fire Machine        | HS Midilogue            | HS Steel Analog        |
| HS Ballpark 2              | HS Fluffy EPiano       | HS Monosquelch          | HS Stringy Cheese      |
| HS Base Pulsar             | HS Flying Duck         | HS Mystery Peace        | HS Swamp Life          |
| HS Batflapper              | HS Fuzzwah Organ       | HS Noise Toys           | HS Synapse Toms        |
| HS Bathtub Bass            | HS Good Memories       | HS Octernate            | HS Sync Clavier        |
| HS Beasty Bass             | HS Grand Vizir         | HS Oddy Octave          | HS Synth City          |
| HS Big Digit Shuffle       | HS Greek Guitar        | HS Orange Alert         | HS Tea at Eight        |
| HS Big Hair 1              | HS Grooving With a Pig | HS Paddington Square    | HS The Dude            |
| HS Big Hair 2              | HS Hail Jupiter        | HS Pataphysical Organ   | HS Third Mono          |
| HS Binary Strum            | HS Hairspray Solo      | HS Photo Stomp          | HS Third Poly          |
| HS Blue Shades             | HS High Pass Flute     | HS Plastic Monster      | HS Thumbnails 1        |
| HS Bongolei                | HS Horn Teeth          | HS Polymaf              | HS Thumbnails 2        |
| HS Bronze Age              | HS Humidifier 1        | HS Polymonica           | HS Time & Energy       |
| HS Cats on Synths in Space | HS Humidifier 2        | HS Power of Mu          | HS Time Starts         |
| HS Cepheid Variable        | HS Humidifier 3        | HS Pulsify              | HS Time Stops          |
| HS Chandelier              | HS Impression Chords   | HS Q-Kordeon            | HS Toy Synthesizer     |
| HS Cheep Solo              | HS Inside the Piano    | HS Rich Harp - arpeggio | HS Try Angling         |
| HS Cheeper Still           | HS Invert Sugar        | HS Rich Harp - chord    | HS Tweet Alert         |
| HS Citric Sax              | HS InVincible          | HS Ring Twin            | HS Uhbiquity           |
| HS D-Tuned                 | HS Jennifer Jupiter    | HS Riptide              | HS Vanadium Jet        |
| HS Dark Wool Pluck         | HS Krome               | HS School Pluck         | HS Vanilla Sugar       |
| HS Deep Space 1            | HS Late Chill Piano    | HS Sheet Music          | HS White Shades        |
| HS Deep Space 2            | HS Lead FM Duo         | HS Sherbet              | HS Wireworm            |
| HS Diminished Steps        | HS Lemon Wires         | HS Sliding Doors        | HS Xylomorph           |
| HS Divine Breath           | HS Leslie Winkle       | HS Slosh Puppy          |                        |
| HS Dogs of War             | HS Lignophony          | HS Slown Square         |                        |